## **Developer Guide for GuestTrack External API**

Version 1.0 12/04/2021

## **1. Authentication**

You will be provided with an API key. Include the API key in the **Header**:

api-key: xxxx-xxx-xxx-xxxx

## **2. Sample Requests**

API doc: https://uat-guest-track.bglai.com/public-api#/

UAT server: https://uat-guest-track.bglai.com/

Prod server: https://guest.bglai.com/

## **2.1. Post Request - Import records into the GuestTrack system**

```
POST | /external/visit/v1
```
### **2.1.1. Sample post request**

```
{
   "records": [
     {
       "qrCodeId": "QRCodeID1",
       "checkinDateTime": "2020-06-05T07:14:48.132Z",
 "name": "David Feng",
 "mobile": "+61401234567",
       "email": "guest-track@bglcorp.com.au"
    },
    {
       "qrCodeId": "1",
       "checkinDateTime": "2020-06-30T08:14:48.132Z",
      "name": "Amy Lee",
       "mobile": "61401987654",
       "email": "guest-track@bglcorp.com.au"
     }
  ]
}
```
## **2.1.2. Sample post response**

```
{
    "successIDs": [
        "2020-06-05T07:14:48.132Z_njroiazzzpz,c60aa262-9aa3-41be-b09c-
6c883983d843"
\Box,
 "failed": [
 {
           "index": 1,
            "errorMessage": "Contact number 61401987654 is invalid. Must 
start with +61 and followed by 9 digits."
        }
    ]
}
```
## **2.1.3. Definitions**

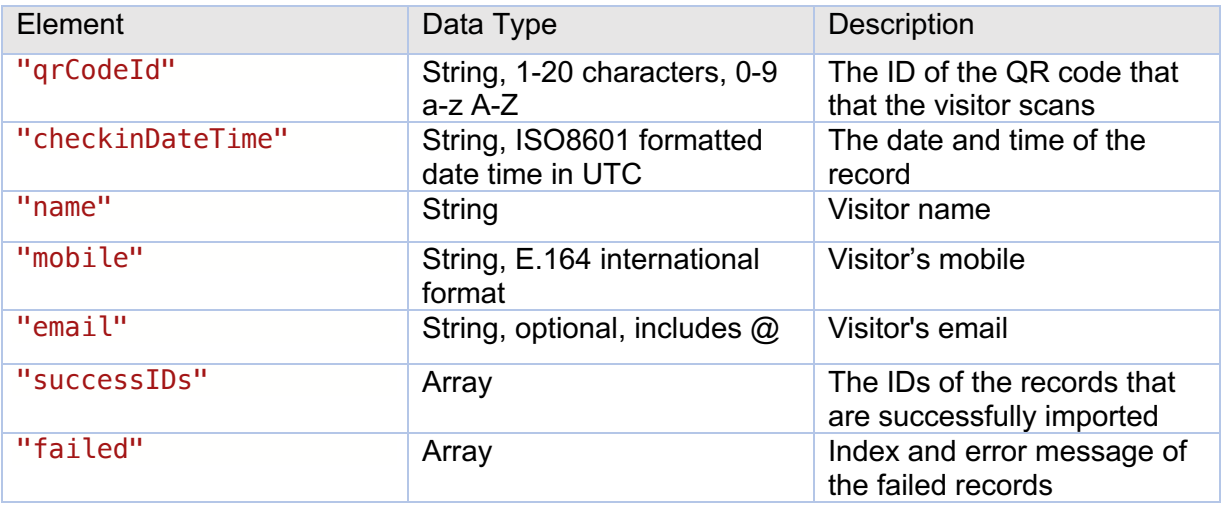

## **2.1.4. Response Codes**

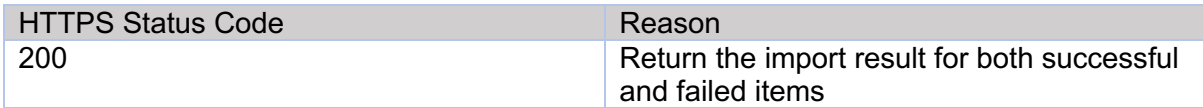

## **2.2. Get Request - export records from GuestTrack to your system**

```
GET | /external/visit/v1
```
#### **2.2.1. Sample get request**

```
{
   "api-key": xxx
 "size": "100",
 "order": "asc",
   "startDateTime": "2020-06-05T07:14:48.132Z"
   "endDateTime ": "2020-06-30T08:14:48.132Z"
}
```
#### **2.2.2. Sample get response**

```
{
    "records": [
         {
            "id": "2020-06-18T00:23:57.073Z,d92fb8f4-a401-4173-b715-
570ab78b8d80",
            "datetime": "2020-06-18T00:23:57.073Z",
            "timezone": "Australia/Sydney",
 "name": "David Feng",
 "mobile": "+61430931554",
            "qrCodeId": "2",
            "addToMarketing": false,
            "sendConfirmation": false
\},
 {
            "id": "2020-06-25T05:05:57.870Z,468deccd-61fd-465e-af76-
d3a4413bf808",
            "datetime": "2020-06-25T05:05:57.870Z",
            "timezone": "Australia/Sydney",
           "name": "David Feng",
            "mobile": "+61412312312",
 "qrCodeId": "2",
 "addToMarketing": false,
            "sendConfirmation": false
        },
\Box,
 "hasNext": true,
    "nextTime": "2020-07-03T11:17:00.527Z"
}
```
# **2.2.3. Definitions**

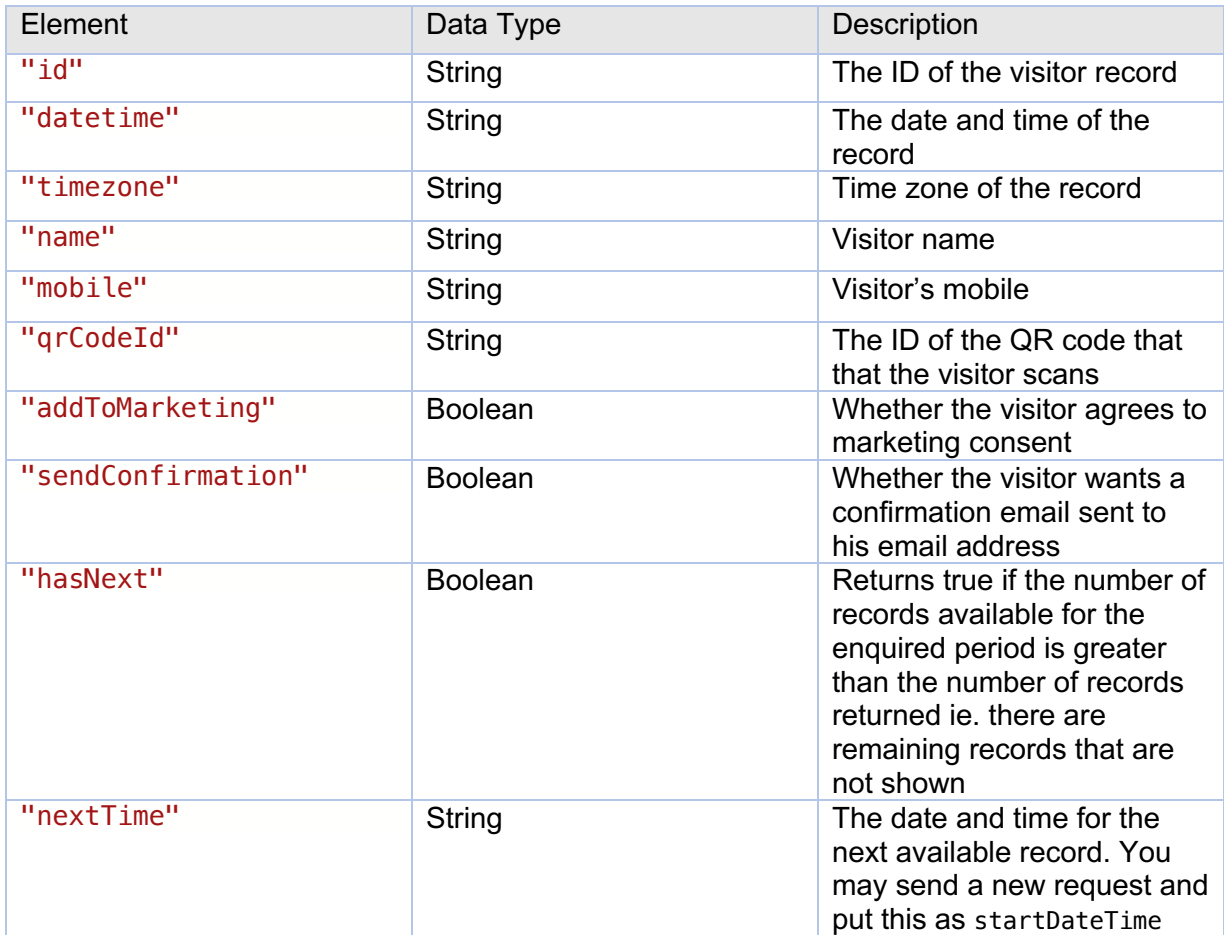

# **2.2.4. Response codes**

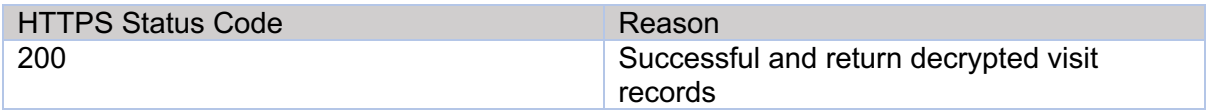